**УДК 373 DOI 10.25688/2072-9014.2020.51.1.08**

**Ю. М. Царапкина, В. В. Скурлатов, О. В. Бочкарева** 

# **Методика применения виртуальных туров в образовательном процессе**

Статья посвящена вопросам применения виртуальных туров в образовательном процессе военного вуза. Излагаются особенности применения виртуальных туров на различных видах учебных занятий. Представлены результаты педагогического эксперимента.

*Ключевые слова:* методика обучения; групповое занятие; виртуальный тур; образец вооружения; педагогический эксперимент.

еформирование образовательной системы, которое вносит инновационные изменения в образовательный процесс, способствует совершенствованию и развитию образовательных информационных технологий. Различным аспектам информатизации образования посвящены работы А. Г. Абросимова, М. Е. Вайндорф-Сысоевой, С. Г. Григорьева, А. П. Ершова, С. А. Жданова, Ю. И. Кравцовой, А. А. Кузнецова и других авторов.

Проблемы организационного характера, связанные с обеспечением образовательных заведений компьютерной техникой и качественным доступом к информационным ресурсам, в большинстве случаев уже решены**.** Сегодня основное внимание уделяется проблемам повышения эффективности подготовки специалистов в условиях использования информационных технологий, выявлению потребностей системы образования в новых средствах информатизации, созданию качественных электронных ресурсов и информатизации различных областей деятельности современного учебного заведения (см., например, [1; 3]).

В настоящее время лидирующее положение занимают методы и средства обучения, основанные на использовании информационно-коммуникационных технологий. Одним из таких средств обучения являются виртуальные туры [4].

В военном вузе особую актуальность виртуальные туры приобретают при изучении сложных образцов вооружения, военной, специальной и другой техники (ВВСТ), содержащих множество узлов и механизмов, некоторые из них рассмотреть в деталях на традиционных наглядных пособиях (фотографиях, плакатах, слайдах) практически невозможно. К таким образцам относятся командно-штабные машины (КШМ).

© Царапкина Ю. М., Скурлатов В. В., Бочкарева О. В., 2020

При изучении устройства КШМ виртуальные туры можно использовать на различных видах учебных занятий (лекциях, групповых и практических занятиях) [2]. Рассмотрим методику применения виртуальных туров на групповом занятии.

С организационной точки зрения групповое занятие содержит три части:

1) вводная часть,

2) основная часть,

3) заключительная часть.

Во вступительной части преподаватель должен убедиться в готовности обучаемых к занятию. Для чего следует:

– проверить наличие личного состава;

– провести контрольный опрос. Форму опроса преподаватель выбирает сам, исходя из объема изученного материала, отводимого на опрос времени и цели проводимого опроса.

Далее во вводной части преподаватель знакомит обучающихся с темой, учебными целями, вопросами занятия и литературой, обосновывает актуальность темы занятия.

В основной части раскрываются учебные вопросы занятия.

Как правило, учебные вопросы, связанные с изучением устройства образца вооружения, рассматриваются по следующему плану:

1. Дается назначение и общее устройство изделия.

2. Показываются элементы устройства на традиционных наглядных пособиях (фотографиях, плакатах, слайдах и т. д.).

3. Показываются элементы и устройства непосредственно на образце вооружения.

В целях более эффективного усвоения изучаемого материала вместо традиционных наглядных пособий предлагается использовать виртуальный тур по КШМ. В структуре основной части группового занятия с использованием виртуального тура выделяется несколько этапов.

Первый этап — предварительная работа, которая предшествует демонстрации виртуального тура. Она включает в себя теоретические сведения о назначении и общем устройстве образца вооружения.

Второй этап — демонстрация виртуального тура. Данный этап предполагает показ тура с речевым сопровождением. Стартовая страница виртуального тура по одному из образцов вооружения представлена на рисунке 1.

Третий этап — проверка понимания содержания изучаемого материала с помощью вопросов по просмотренному виртуальному туру. Приведем примеры таких вопросов.

1. Автоматизированные рабочие места каких должностных лиц представлены на изображении, показанном на рисунке 2?

2. Покажите устройство управления отопительной системой на рисунке 2.

3. Какие средства связи представлены на фрагменте виртуального тура, представленном на рисунке 3?

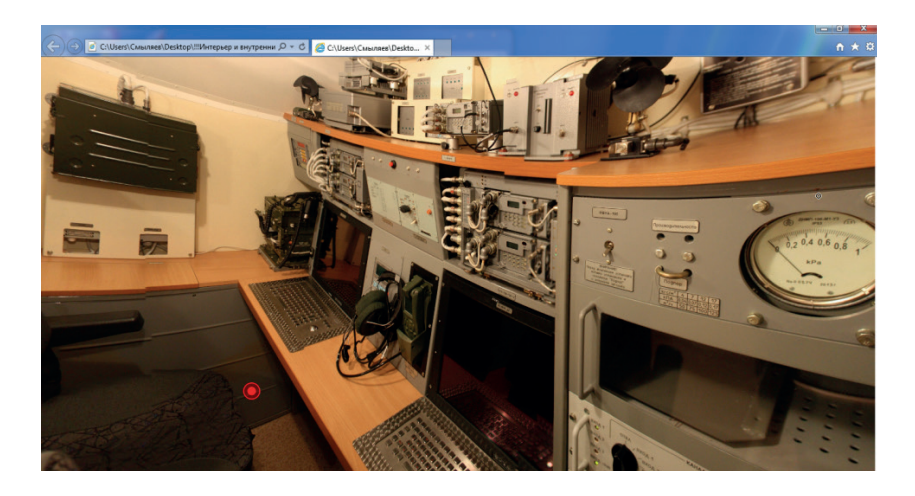

**Рис. 1.** Стартовая страница виртуального тура по КШМ Р-142Т

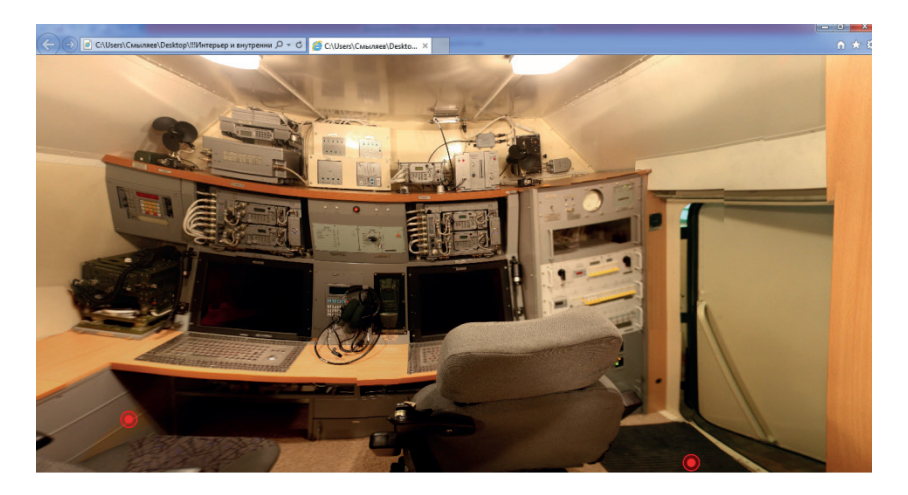

**Рис. 2.** Вид внутреннего устройства КШМ Р-142Т спереди

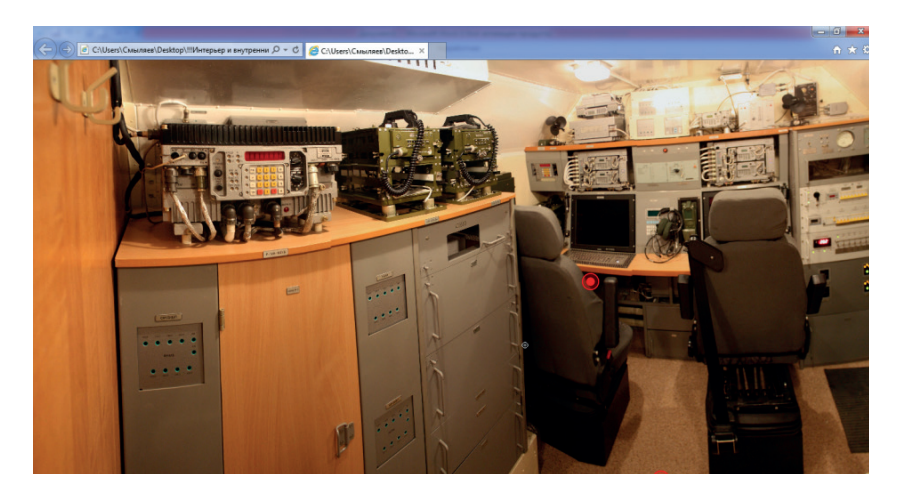

**Рис. 3.** Вид внутреннего устройства КШМ Р-142Т со средствами связи

Четвертый этап — изучение устройства изделия непосредственно на образце вооружения.

В заключительной части занятия преподаватель проверяет результаты выполнения поставленных задач, подводит итоги занятия, выдает задание на самоподготовку.

Для сравнения результатов обучения по традиционной и экспериментальной (с применением виртуального тура) методикам были выбраны две группы: контрольная и экспериментальная.

Курсантам обеих групп в заключительной части занятия было предложено пройти компьютерный тест, включающий в себя 30 вопросов по устройству изучаемого образца вооружения. Максимальное количество баллов за тестирование — 15.

Содержание вопросов теста не выходило за рамки изучаемого на занятии материала, что обеспечило равные условия для курсантов экспериментальной и контрольной групп.

Результаты выполнения заданий теста в экспериментальной группе (общее количество человек — 24) и контрольной группе (26 человек) приведены в таблице 1.

Таблица 1

| Количество | Число курсантов, получивших данные баллы |                       |          | Накопленная |
|------------|------------------------------------------|-----------------------|----------|-------------|
| баллов     | Экспериментальная<br>группа              | Контрольная<br>группа | Всего    | частота     |
| 15         |                                          |                       |          | 50          |
| 14         |                                          |                       | 5        | 46          |
| 13         |                                          |                       | h        | 41          |
| 12         |                                          |                       | $\Omega$ | 35          |
|            |                                          |                       | 11       | 26          |
| 10         |                                          |                       | 10       | 15          |
| 9          |                                          | ζ                     |          |             |
| 8          |                                          |                       |          |             |
|            | $n_1 = 24$                               | $n_{2} = 26$          |          |             |

**Результаты тестирования экспериментальной и контрольной групп**

Для оценки различий результатов, полученных при тестировании, использовался медианный критерий<sup>1</sup> [1]. Данный статистический критерий используется, когда требуется определить в различных центральных тенденциях состояния некоторого свойства в двух совокупностях, основываясь на изучении членов двух независимых выборок из представленных совокупностей.

<sup>1</sup> *Ахметжанова Г. В., Антонова И. В.* Применение методов математической статистики в психолого-педагогических исследованиях: электронное учебное пособие. URL: http://docplayer.ru/65029057-Primenenie-metodov-matematicheskoy-statistiki-v-psihologopedagogicheskih-issledovaniyah.html (дата обращения: 04.11.2019).

Показателем тенденции изменения исследуемого свойства служит медиана изменения изучаемого свойства в каждой из выборок. В нашем случае исследуемое свойство — степень усвоения предложенного материала с использованием виртуального тура или без него.

Медианный критерий подразумевает наличие двух независимых выборок с объемами  $n_1$  и  $n_2$ . Обе серии наблюдений объединяются в одну выборку N, равную  $(n_1 + n_2)$ . Определяется медиана этой выборки m, после чего члены каждой из исследуемых выборок распределяются на две категории: больше общей медианы и меньше или равны ей. На основе полученных результатов составляется таблица размерностью 2 × 2 и подсчитывается величина  $T_{\text{max}}$ сравниваемая с  $T_{\text{rad}}$  для заданного уровня значимости и степеней свободы.

Условия применения данного критерия:

1) обе выборки должны быть случайными выборками из некоторых совокупностей;

2) выборки должны быть независимы;

3) шкала измерений должна быть не ниже порядковой;

4) число членов в обеих выборках должно быть в сумме больше 20.

В нашем случае перечисленные критерии выполняются, то есть использование медианного критерия допустимо.

Тогда  $N = n_1 + n_2 = 50$  человек — это объем объединенной выборки.

Для нахождения медианы рассматриваемой выборки использовалась зависимость вида (для четного N)

$$
m = \frac{z(N/2) + z(N/2 + 1)}{2}
$$
;

 $m = 25.5$ , тогда медиана равна значению, соответствующему накопленной частоте 26 (см. табл. 1), то есть числу 11.

Для дальнейших вычислений данные приведены к виду, представленному в таблице 2.

Таблица 2

| Количество баллов   | Выборка 1 | Выборка 2 | `vмма |
|---------------------|-----------|-----------|-------|
| Больше 11           |           |           |       |
| Меньше или равно 11 |           |           |       |
|                     |           |           |       |

Распределение результатов по отношению к медиане

Значение статистики медианного критерия находится по формуле

 $T = N (AD - BC - N2) 2 (A + B) (C + D) (A + C) (B + C).$ 

Вычисляя, получили  $T_{\text{max}} = 5.09$ . Для уровня значимости  $p = 0.05$  и одной степени свободы из таблицы получили  $T_{\text{co}}$ , равное 3,84. Итак, неравенство верно:  $T_{\text{av}} > T_{\text{co}} (5.09 > 3.84)$ . Значит, нулевая гипотеза отклоняется и с вероятностью 95 % принимается альтернативная гипотеза: медианы распределения курсантов по числу баллов за тестирование различны в контрольной и экспериментальной группах. При этом результаты экспериментальной группы выше результатов контрольной группы, то есть степень усвоения предложенного материала с использованием виртуального тура также получилась выше.

Таким образом, методика изучения устройства ВВСТ с использованием виртуальных туров обеспечивает более прочное и глубокое усвоение материала и позволяет подготовить обучаемых к выполнению практических заданий на более высоком уровне.

#### *Литература*

1. *Григорьев С. Г., Курносенко М. В.* Инженерное образование. Реальность и перспективы // Вестник КазНПУ имени Абая. Серия «Физико-математические науки». 2018. № 4 (64). С. 131–135.

2. *Суркин М. Ю., Скурлатов В. В., Бочкарева О. В., Гаврилюк Л. Е.* Подготовка выпускника технического вуза в условиях компетентностного подхода // ALMA MATER (Вестник высшей школы). 2017. № 6. С. 114–117.

3. *Царапкина Ю. М.* Информационные технологии в профессиональном самоопределении молодежи: монография. Иркутск: Мегапринт, 2017. 208 с.

4 *Шипанова Е. В., Бочкарева О. В., Новичкова Т. Ю., Корнюхин А. В.* Формирование мотивации обучения на основе деятельностно-процессуального подхода // Уральский научный вестник. 2017. Т. 5. № 2. С. 7–10.

#### *Literatura*

1. *Grigor`ev S. G., Kurnosenko M. V.* Inzhenernoe obrazovanie. Real`nost` i perspektivy` // Vestnik KazNPU imeni Abaya. Seriya «Fiziko-matematicheskie nauki». 2018.  $\mathcal{N}$ <sup>0</sup> 4 (64). S. 131–135.

2. *Surkin M. Yu., Skurlatov V. V., Bochkareva O. V., Gavrilyuk L. E.* Podgotovka vy`pusknika texnicheskogo vuza v usloviyax kompetentnostnogo podxoda // ALMA MA-TER (Vestnik vy`sshej shkoly`). 2017. № 6. S. 114–117.

3. *Czarapkina Yu. M.* Informacionny`e texnologii v professional`nom samoopredelenii molodezhi: monografiya. Irkutsk: Megaprint, 2017. 208 s.

4 *Shipanova E. V., Bochkareva O. V., Novichkova T. Yu., Kornyuxin A. V.* Formirovanie motivacii obucheniya na osnove deyatel`nostno-processual`nogo podxoda // Ural`skij nauchny`j vestnik. 2017. T. 5. № 2. S. 7–10.

## *Ju. M. Tsarapkina, V. V. Skurlatov, O. V. Bochkareva*

### **Methods of Application of Virtual Tours in the Educational Process**

The article is devoted to the use of virtual tours in the educational process of a military University. The article describes the use of virtual tours in various types of training sessions. The results of the pedagogical experiment are presented.

*Keywords*: teaching methodology; group lesson; virtual tour; sample of weapons; pedagogical experiment.